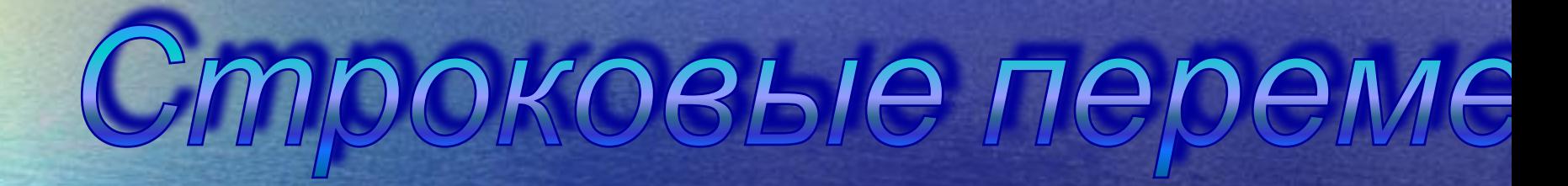

 Строковыми называют константы и переменные, значением которых служит набор символов, заключенный в апострофы, обозначающие начало и конец набора (сами апострофы в состав набора не входят). Строковые константы и переменные являются структурированными.

Форматы этого типа данных:

1. Shortstring, string 0.255 string [n]; где n - константа из диапазона 0..255 Например Var a:string[10]; b:string; 2. Longstring от 0 до бесконечности 3. Widestring от 0 до бесконечности 4. char;

В разделе описаний символьных констант тип не указывается, так как он определяется формой записи.

Например: const с = 'созидание'; к='1993'; var a: string ; b:string[20];

Каждый символ строки можно рассматривать как элемент массива:  $a[i]$ ,  $b[i]$ Для обработки строковых переменных обычно используется цикл с параметром.

## **В Паскале существуют специальные процедуры и функции:**

**Length (st)** –значением функции является длина cтроковой переменной st.

**Copy (st , m, n)** –значением функции является подстрока из **n** символов, вырезанных из строки **st**, начиная с позиции, указанной параметром **m**.

**Delete (st , m , n)** –данная процедура удаляет n символов из строки **st,** начиная с позиции, указанной параметром **m.**

**Concat (st1 , st2, … stn)** –соединение строк. Можно использовать конструкцию **st1+st2,+…+stn.**

**Insert (st1 , st2 , m) -** вставка в строку st2 строки st1, начиная с позиции m. Общая длина строки не превышает длину строки st2.

**Pos (st1 , st2) –**значением функции будет номер позиции, в которой в строке st2 первый раз встречается строка st1.

**Str (x , st)** –заданное числовое значение преобразуется в строку символов. Значение присваивается переменной **st.**

**Val (st , x )** – строка символов **st,** состоящая из цифр, преобразуется в число. Значение передается переменной **x. Ord- n:=ord('\*'); n:=42; chr - f:=chr(99); f:='c';**

1. С клавиатуры ввести строку. Найти КОЛИЧЕСТВО СИМВОЛОВ. Var a: string; n: integer; begin Writeln('vvedite stroku'); readln(a);  $n:=L$ ength $(a)$ ; Writeln('kol. simvolov=', n); readln; end.

. 2.С клавиатуры ввести слово. Вывести в обратном порядке. Var a: string; i,n: integer; begin Writeln('vvedite stroku'); readln(a);  $n:=Length(a);$ For i:= n downto 1 do Writeln(a[i]); readln; end.

.3. С клавиатуры ввести предложения, заканчивающиеся точкой. Найти количество предложений. Var a: string; kol,i,n: integer; begin Writeln('vvedite stroku'); readln(a);  $n:=Length(a);$ For  $i=1$  to n do if  $a[i]='.'$  then  $kol:=kol+1;$ Writeln(kol); readIn; end.

. 4. С клавиатуры ввести строку. Найти количество букв «а».

Var a: string; kol,i,n: integer; begin kol:=0; Writeln('vvedite stroku'); readln(a);  $n:=Length(a);$ For  $i = 1$  to  $n$  do if a[i]= a' then kol: = kol+1; Writeln('kol. bukv "a"=', k); readln; end.

```
5. Составьте диалог с ПК.
```

```
Var a: string; d, v: integer;
 begin
  Writeln('kak vac zovut?'); readln(a);
  Writeln(a, ', vvedite god rogdenija?');
  Readln(d); v:=2012-d;
 writeln(a, 'vam ', v, 'let!');
 readln;
end.
```